FAELT\_B\_CLL\_WITH\_VH3\_21\_DN

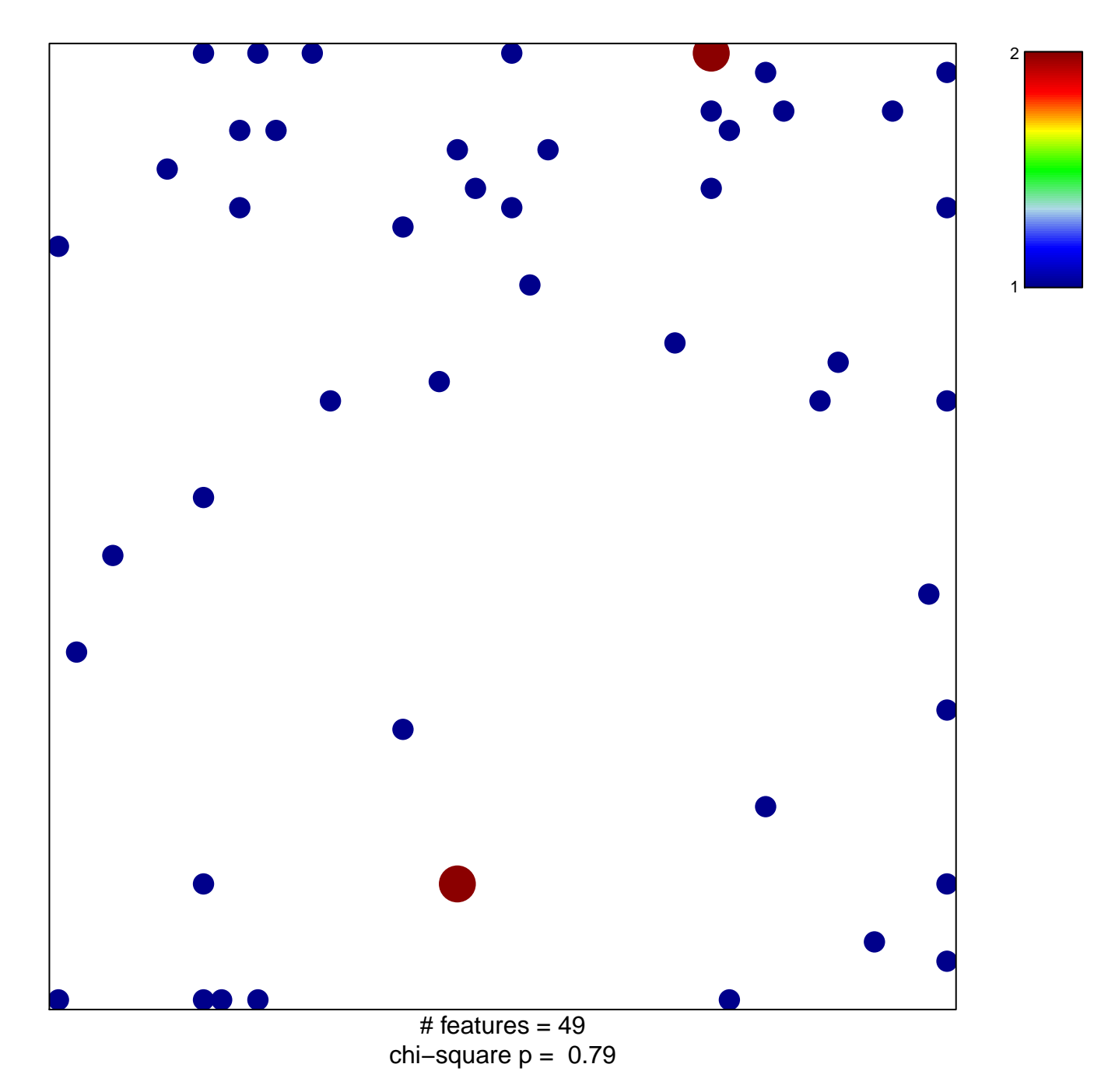

## **FAELT\_B\_CLL\_WITH\_VH3\_21\_DN**

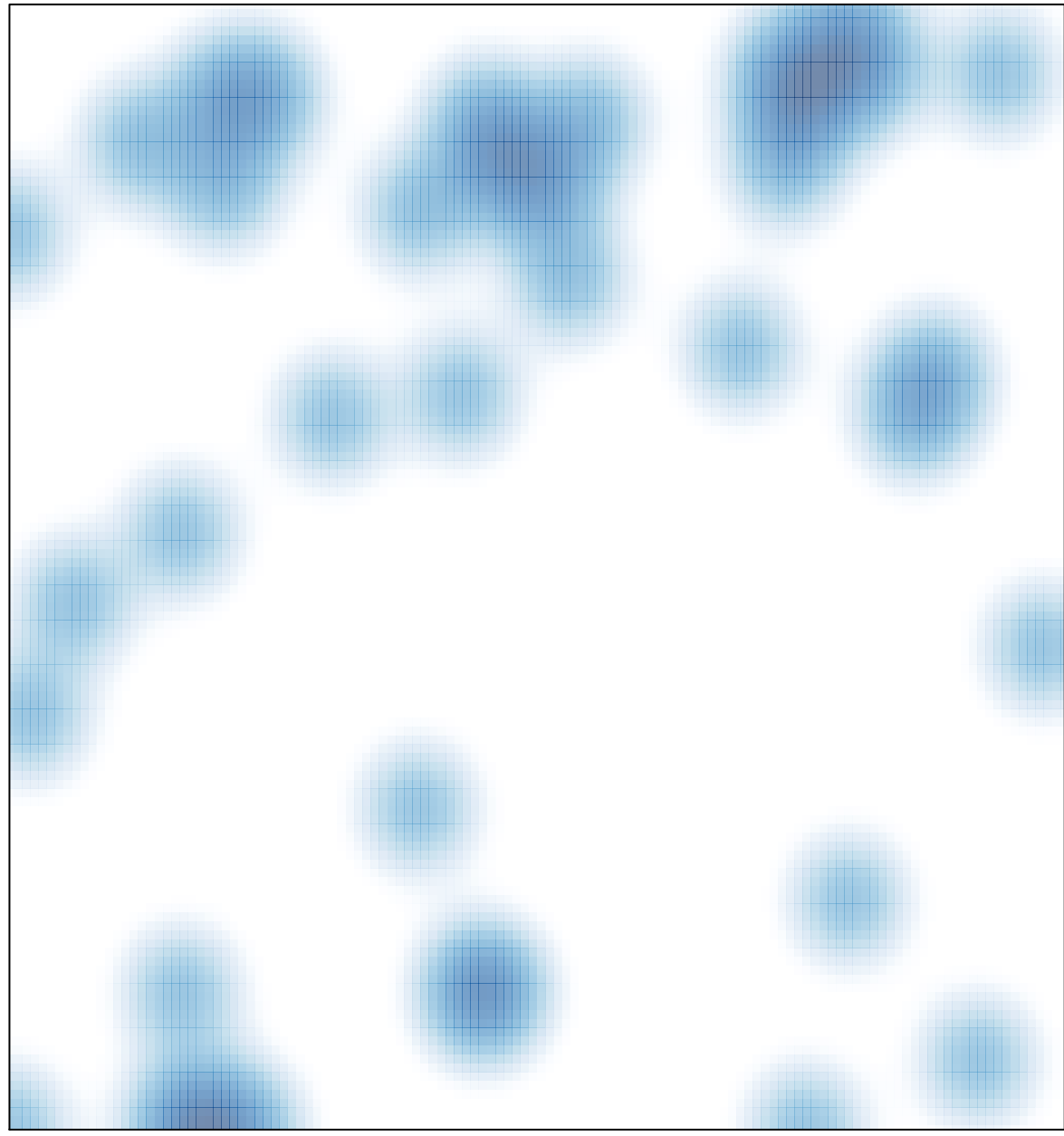

# features =  $49$ , max =  $2$